ЧУПОО «Техникум информатики, экономики и управления»

# РАБОЧАЯ ПРОГРАММА УЧЕБНОЙ ДИСЦИПЛИНЫ

# **ОГСЭ.03 ИНОСТРАННЫЙ ЯЗЫК** (английский)

Специальность **09.02.05** Прикладная информатика (экономическое направление)

Базовая подготовка

Ульяновск 2015

Рабочая программа учебной дисциплины «Иностранный язык» разработана на основе Федерального государственного образовательного стандарта по специальности среднего профессионального образования **09.02.05** Прикладная информатика (по отраслям), экономического направления, базовой подготовки (приказ Минобрнауки России № 1001 от 13 августа 2014 года).

#### РЕКОМЕНДОВАНА УТВЕРЖДАЮ

на заседании ЦМК общих гуманитарных дисциплин Председатель ЦМК

 *Н.С.Ферапонтова*

 *подпись*  Протокол *№ 1 от « 30» августа 2015г.*

Заместитель директора по учебной работе

 *Н.П.Крючкова*

 *подпись «31» августа 2015г.*

ОРГАНИЗАЦИЯ - РАЗРАБОТЧИК: ЧУПОО «Техникум информатики, экономики и управления»

РАЗРАБОТЧИК: Новоженина А.Ю.., преподаватель иностранного языка

СОДЕРЖАНИЕ

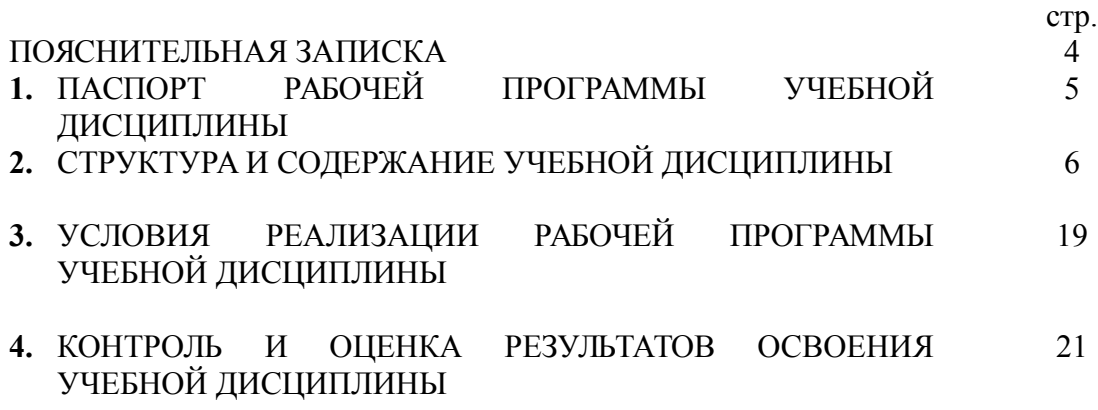

#### **ПОЯСНИТЕЛЬНАЯ ЗАПИСКА**

Содержание учебной дисциплины ОГСЭ.03 «Иностранный язык» направлено на формирование профессиональных и общих компетенций:

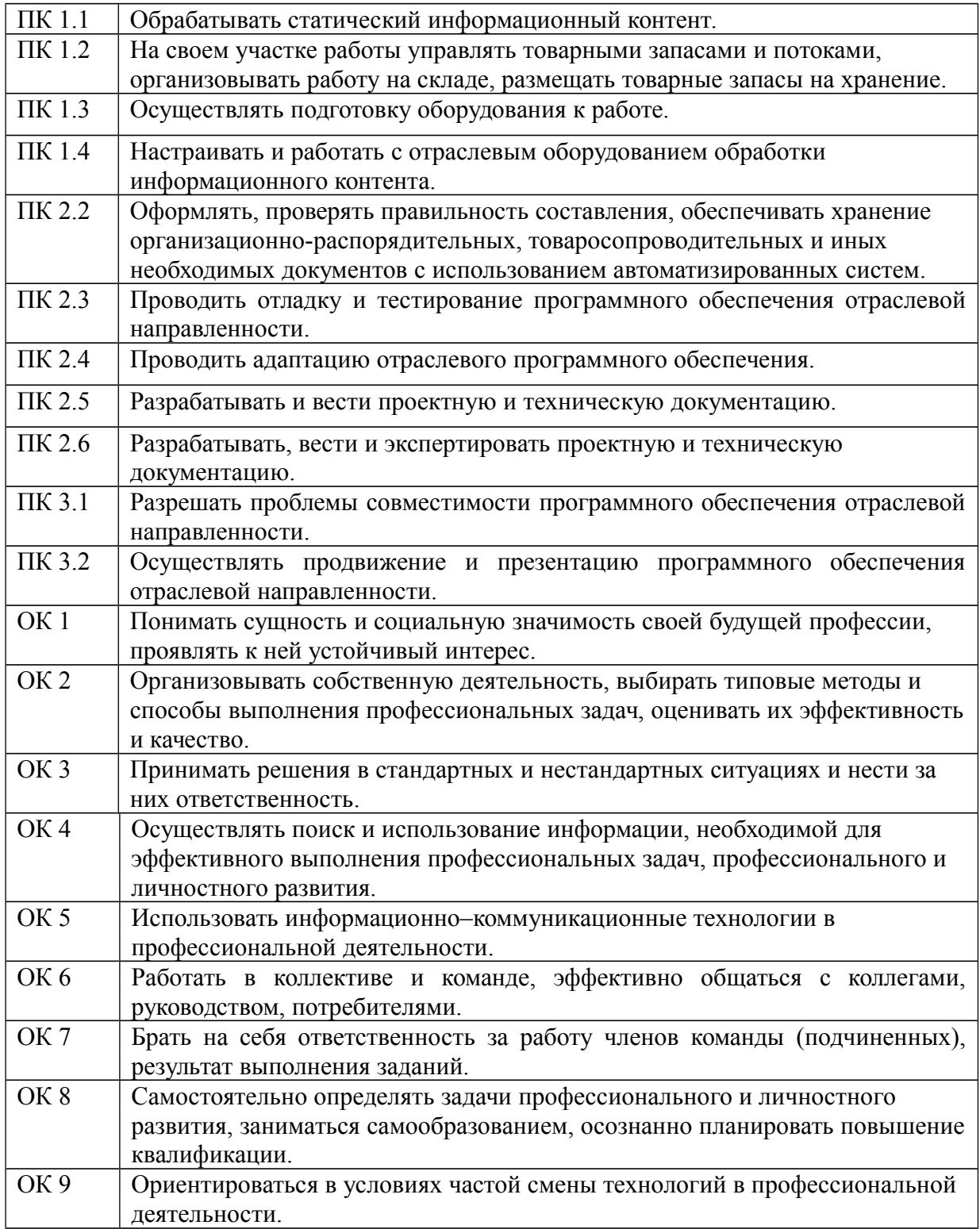

## **1 ПАСПОРТ РАБОЧЕЙ ПРОГРАММЫ УЧЕБНОЙ ДИСЦИПЛИНЫ**

### **ИНОСТРАННЫЙ ЯЗЫК (АНГЛИЙСКИЙ)**

#### **1.1. Область применения программы**

Рабочая программа учебной дисциплины является частью основной профессиональной образовательной программы в соответствии с ФГОС по специальности СПО базового уровня 09.02.05 Прикладная информатика (экономическое направление).

Рабочая программа учебной дисциплины может быть использована в дополнительном профессиональном образовании (в программах повышения квалификации и переподготовки) по профессии Техник-программист.

#### **1.2. Место учебной дисциплины в структуре основной профессиональной образовательной программы**

Обязательная часть циклов ОПОП

ОГСЭ.00 Общий, гуманитарный и социально-экономический цикл ОГСЭ.03 Иностранный язык (английский).

#### **1.3. Цели и задачи учебной дисциплины – требования к результатам освоения дисциплины**

*В результате освоения учебной дисциплины обучающийся* ДОЛЖЕН УМЕТЬ:

- общаться (устно и письменно) на иностранном языке на профессиональные и повседневные темы;

- переводить (со словарем) инстранные тексты профессиональной направленности;

- самостоятельно совершенствовать устную и письменную речь, пополнять словарный запас.

*В результате освоения учебной дисциплины обучающийся* ДОЛЖЕН ЗНАТЬ:

- грамматический минимум, необходимый для чтения и перевода (со словарем) текстов профессиональной направленности;
- лексический минимум 1200-1400 лексических единиц.

# **1.4 Количество часов на освоение рабочей программы учебной дисциплины**

максимальная учебная нагрузка обучающегося **240 часов**, в том числе:

- обязательная аудиторная учебная нагрузка обучающегося **188 часов**;
- самостоятельная работа обучающегося **52 часа.**

### **2. СТРУКТУРА И СОДЕРЖАНИЕ УЧЕБНОЙ ДИСЦИПЛИНЫ**

#### **2.1 Объем учебной дисциплины и виды учебной работы**

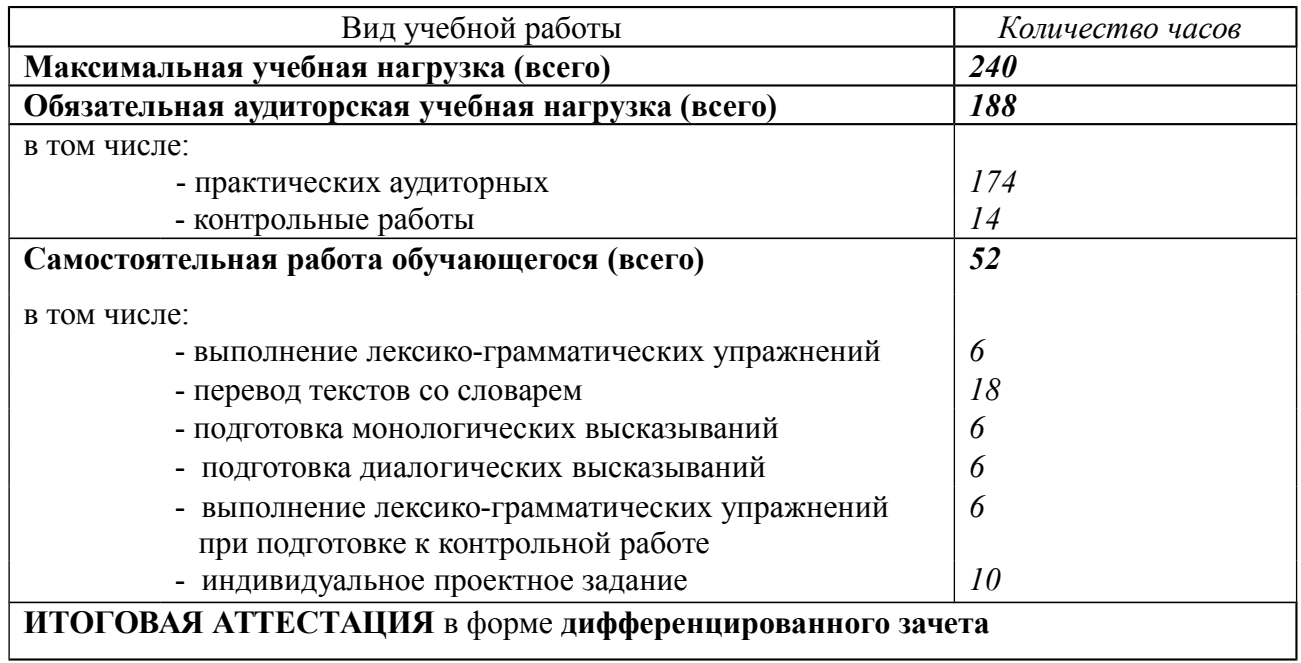

#### **2.2 Тематический план и содержание учебной дисциплины «Иностранный язык (английский)»**

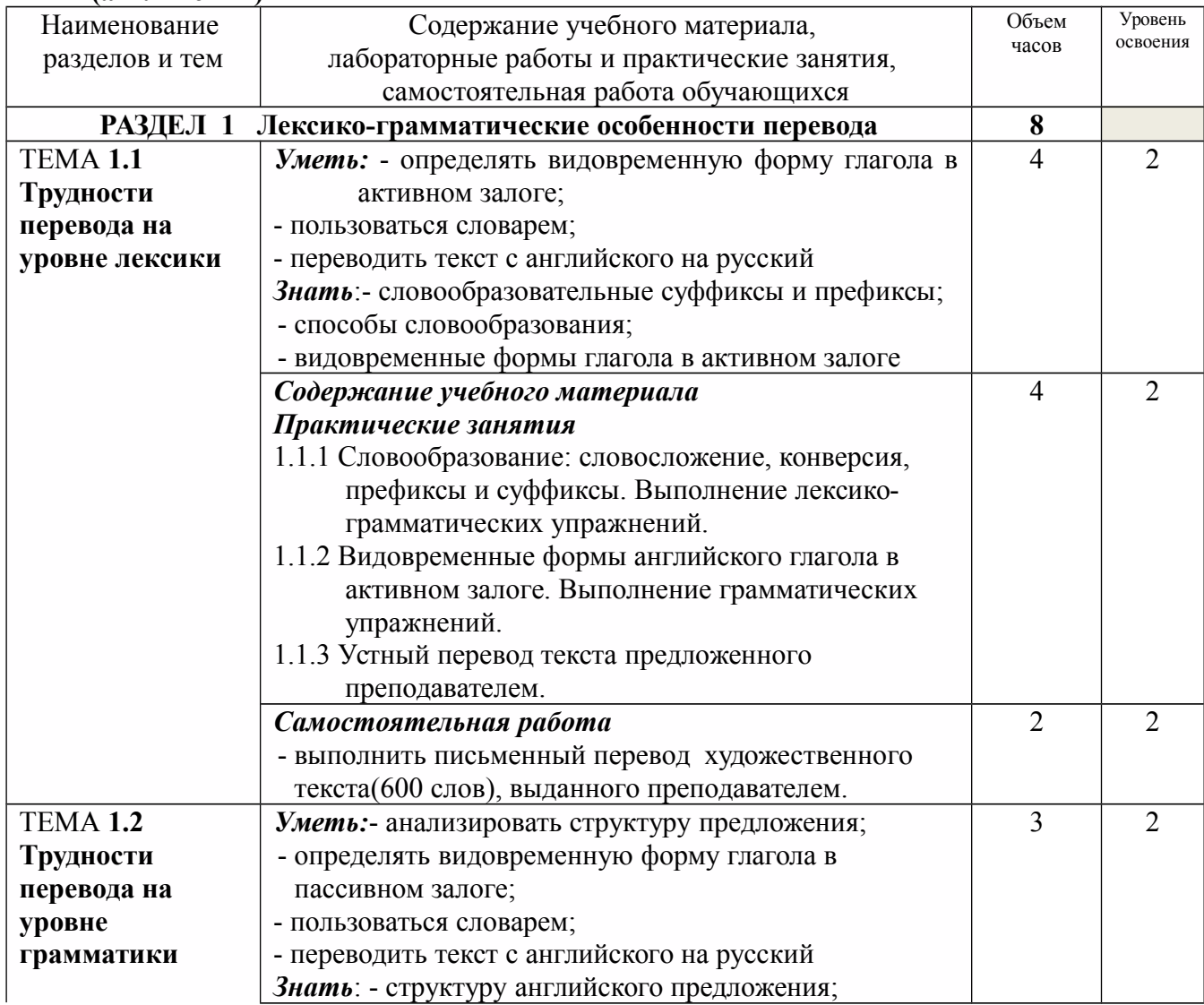

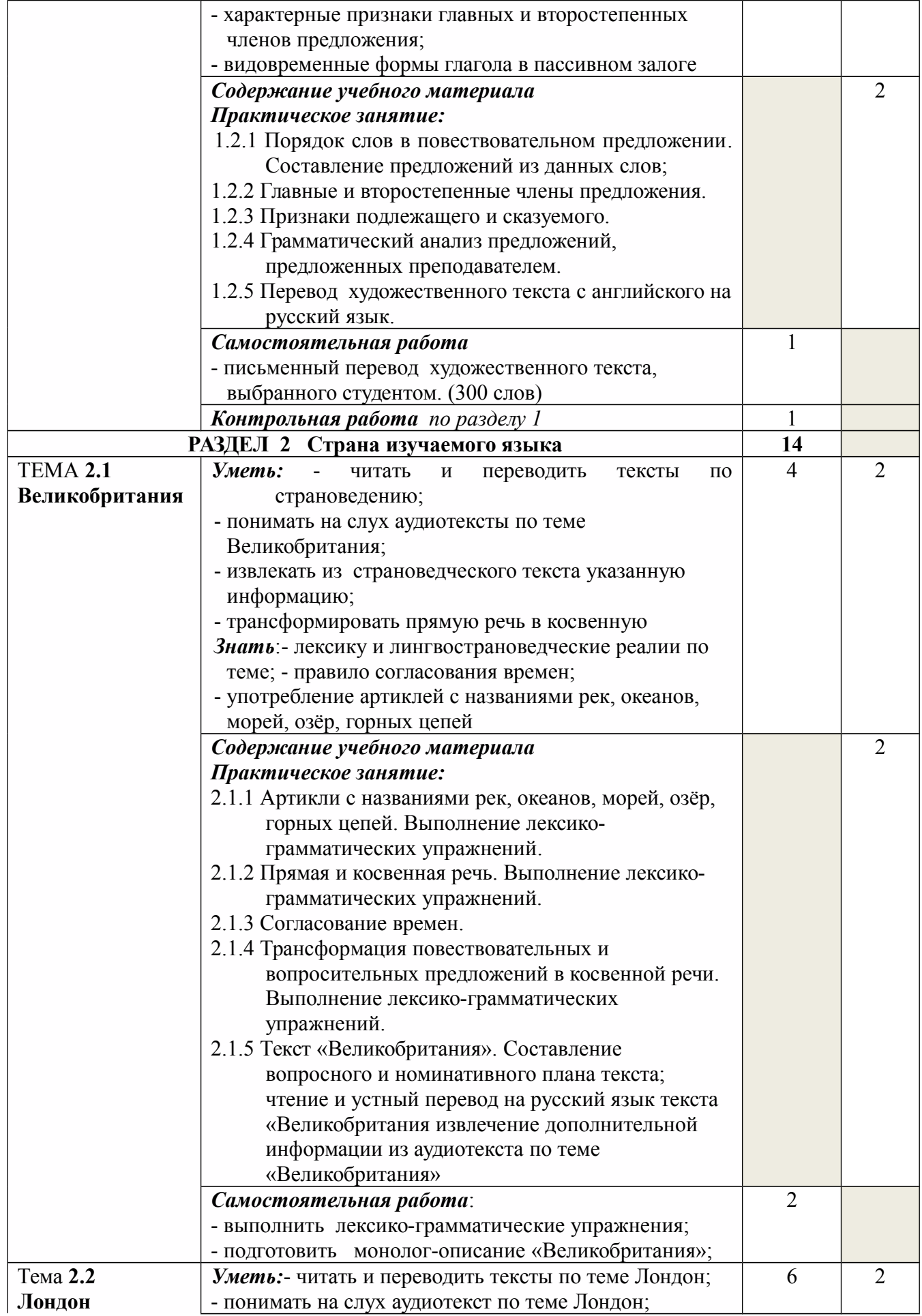

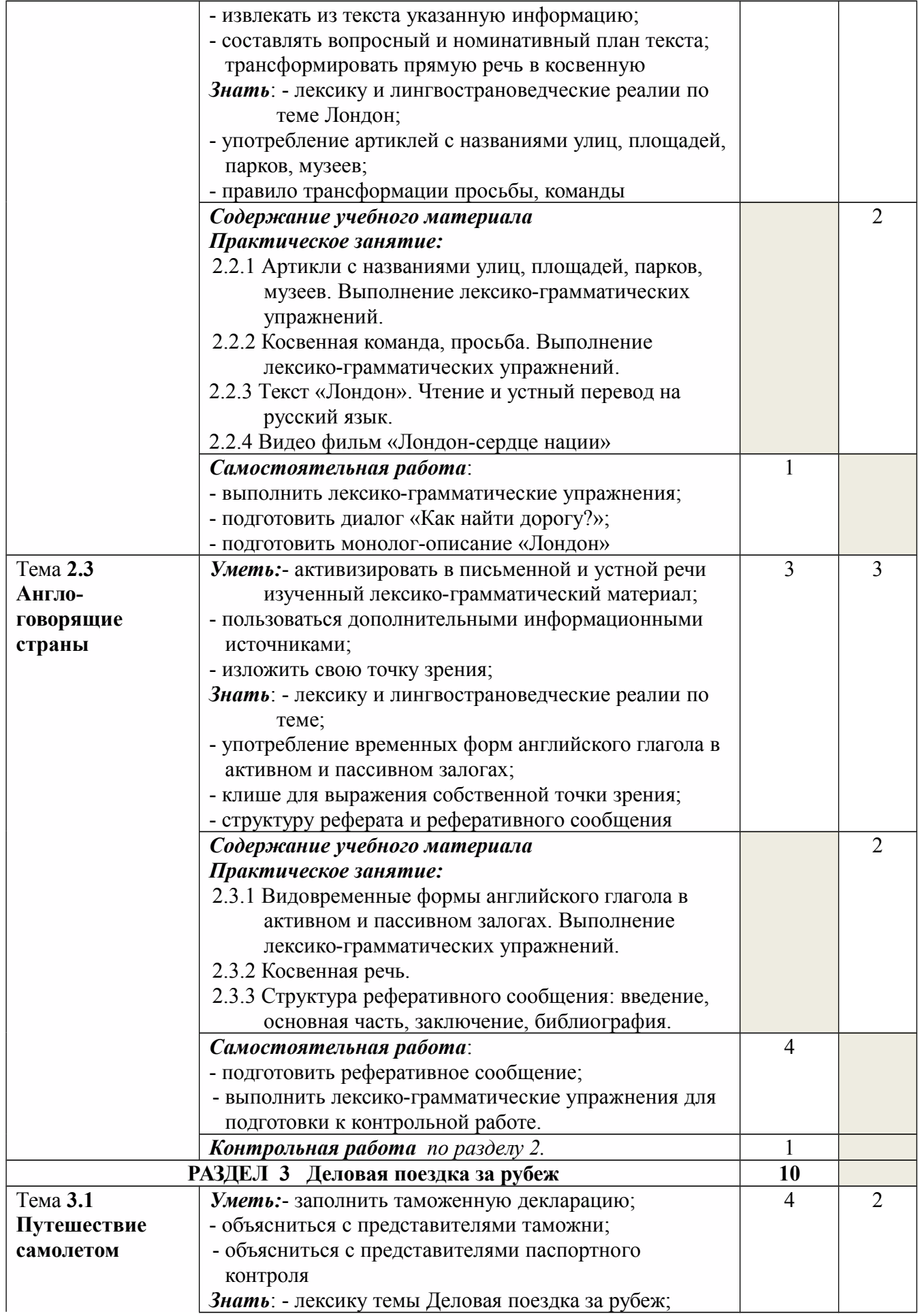

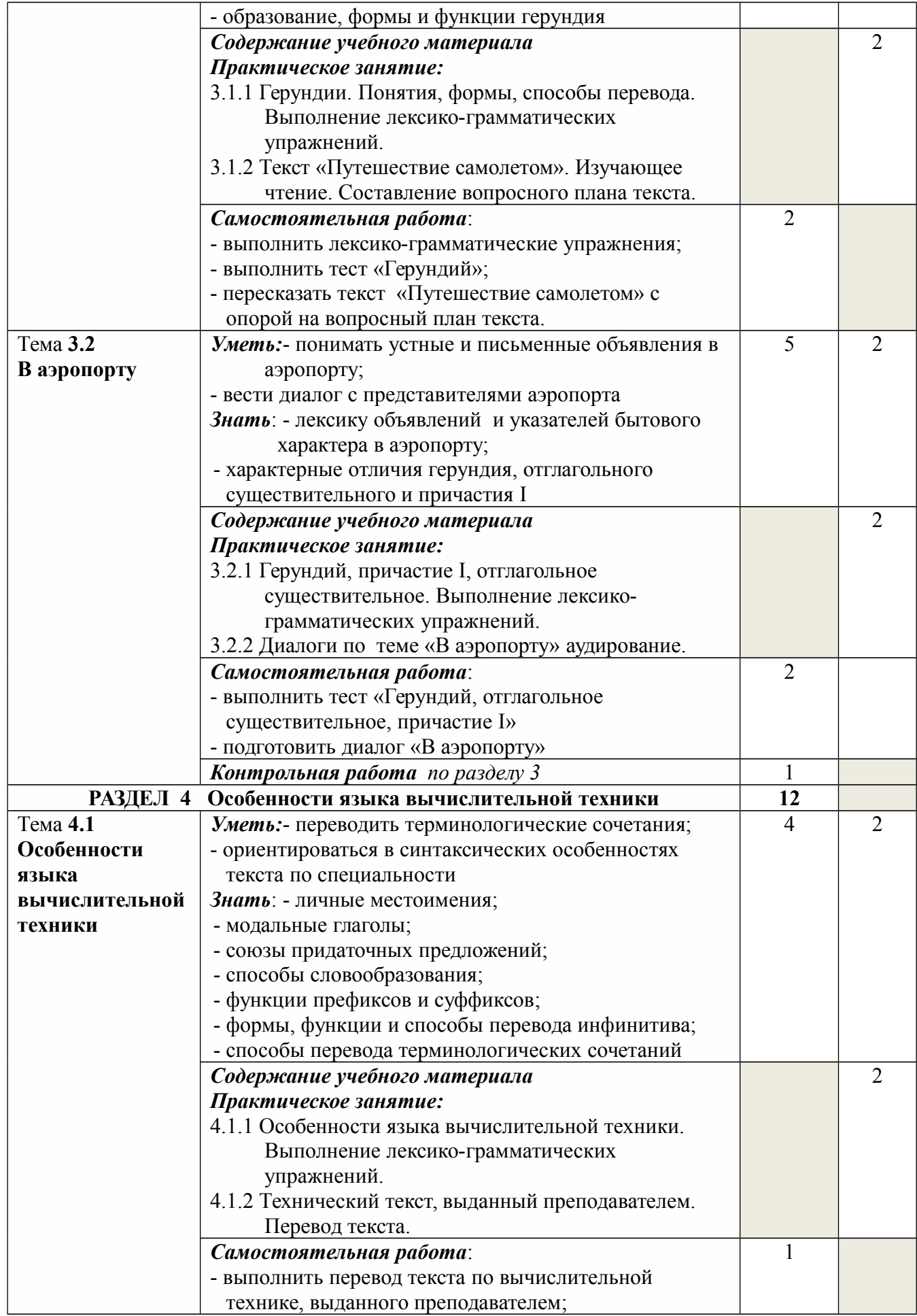

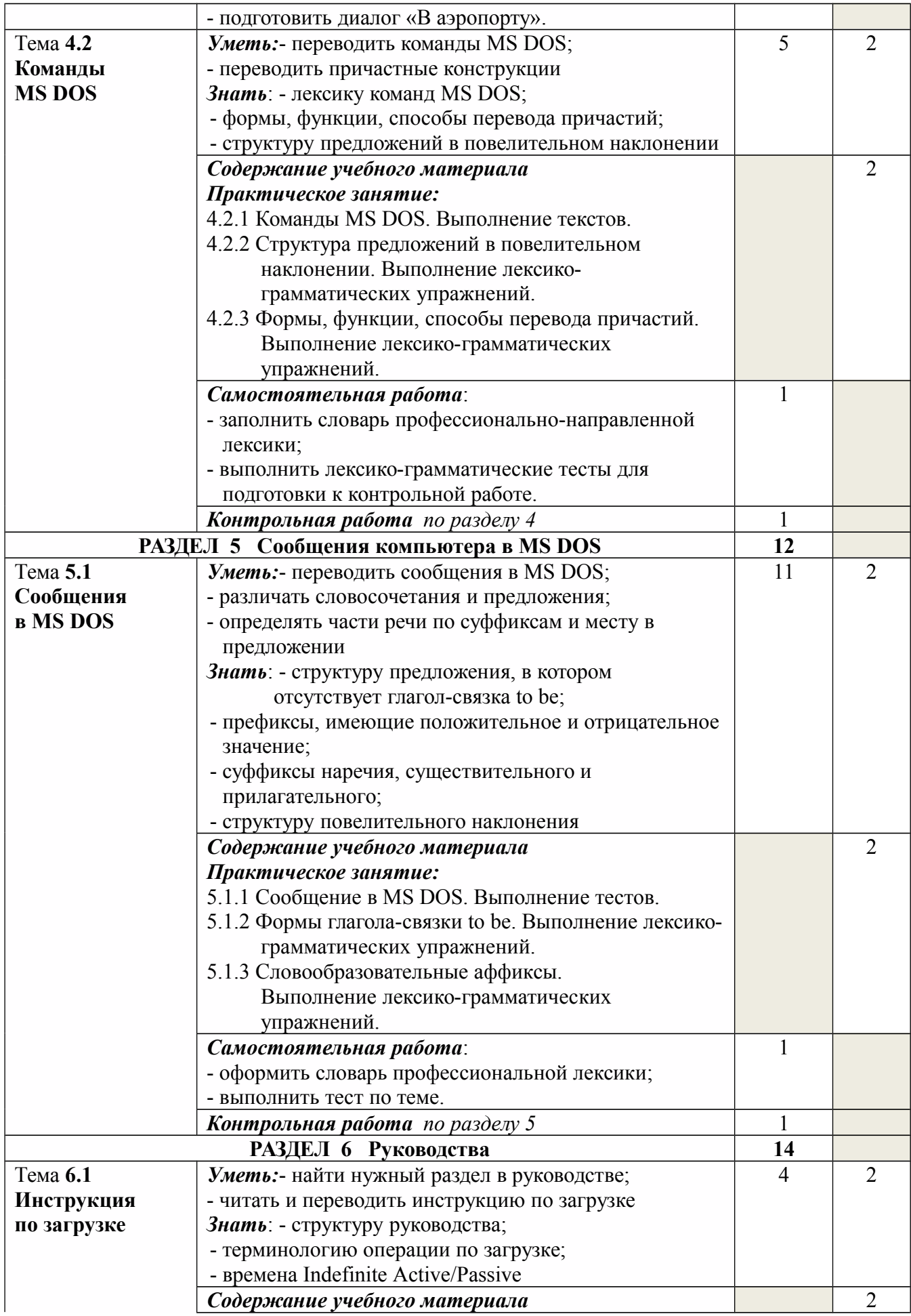

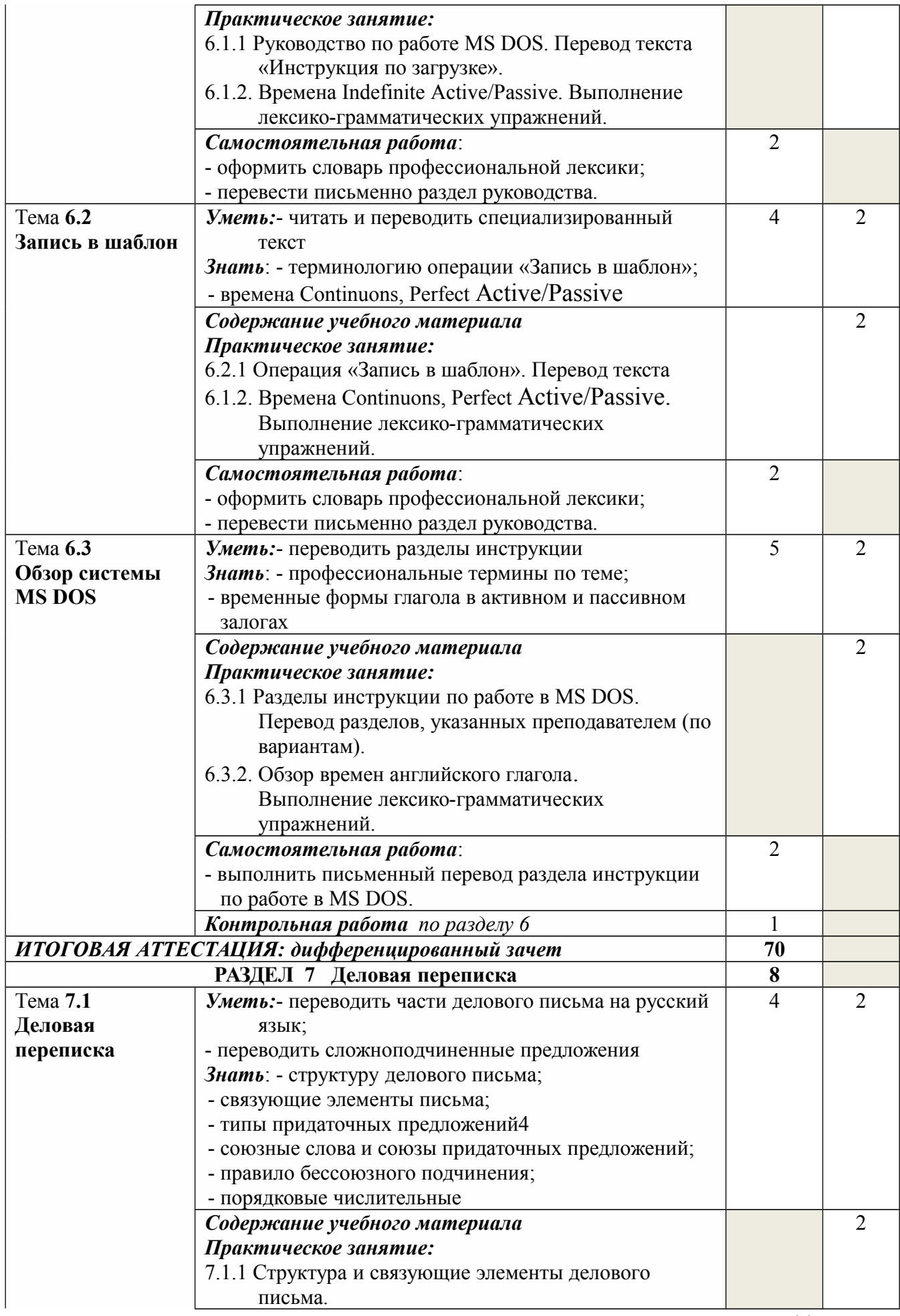

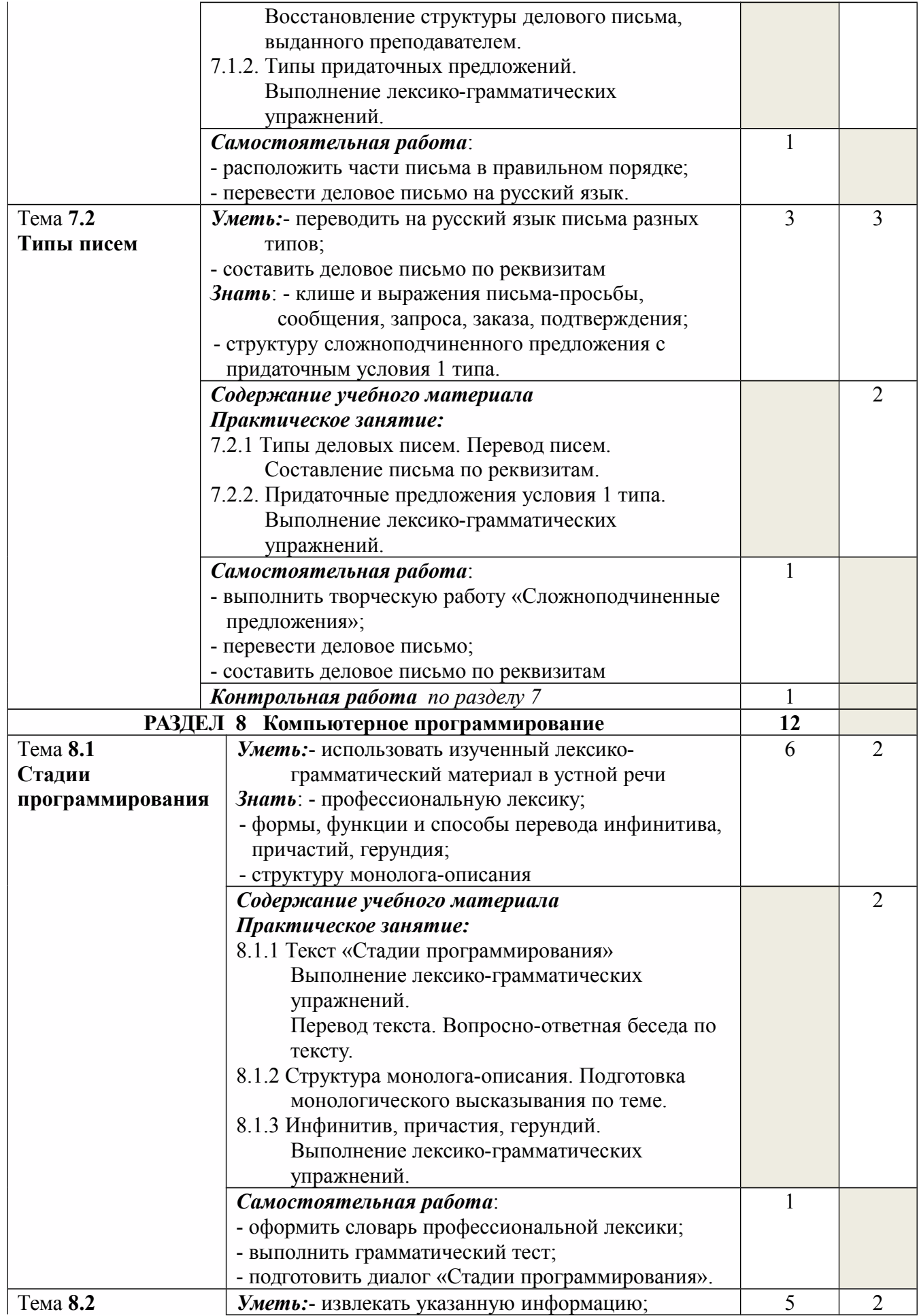

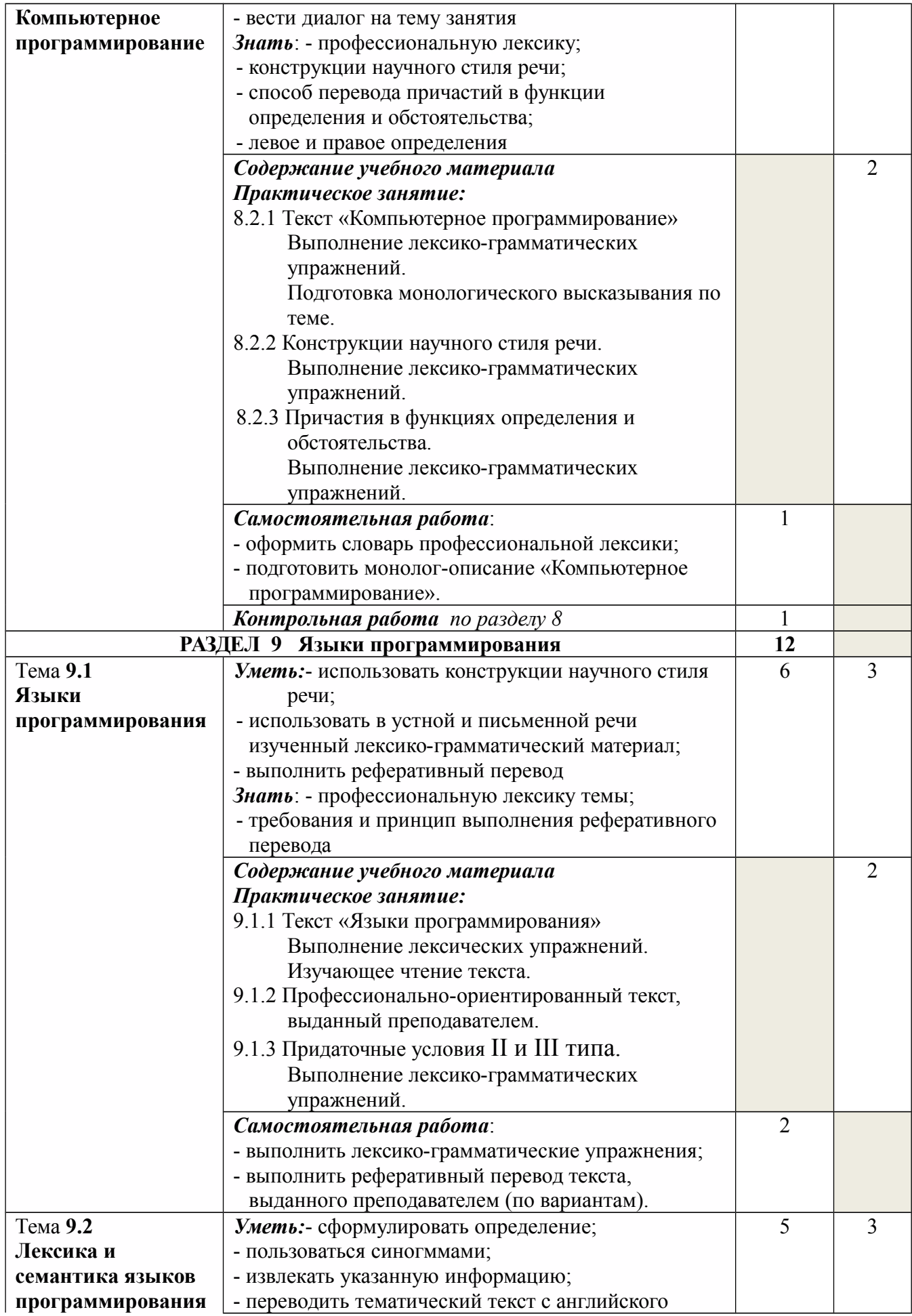

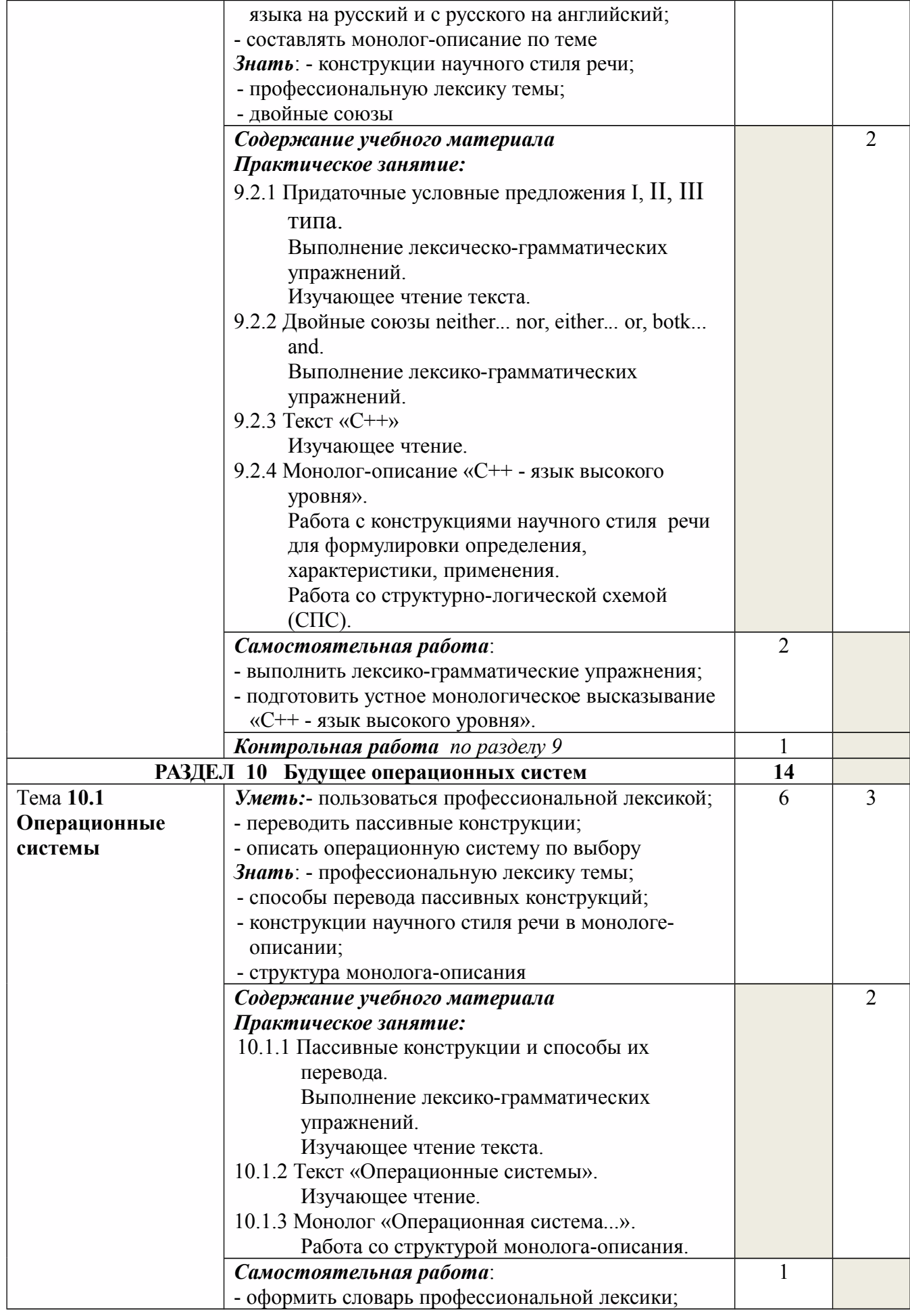

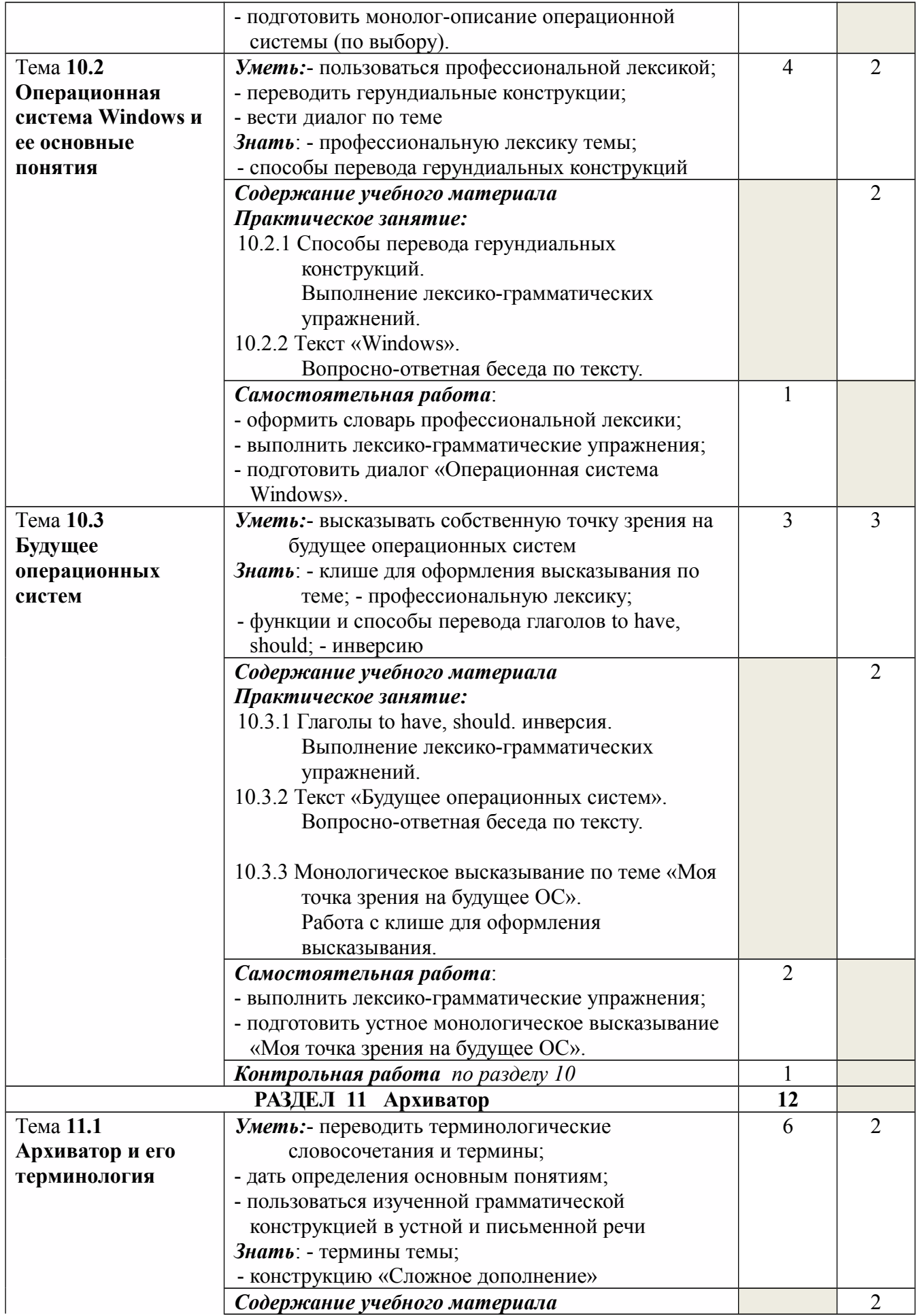

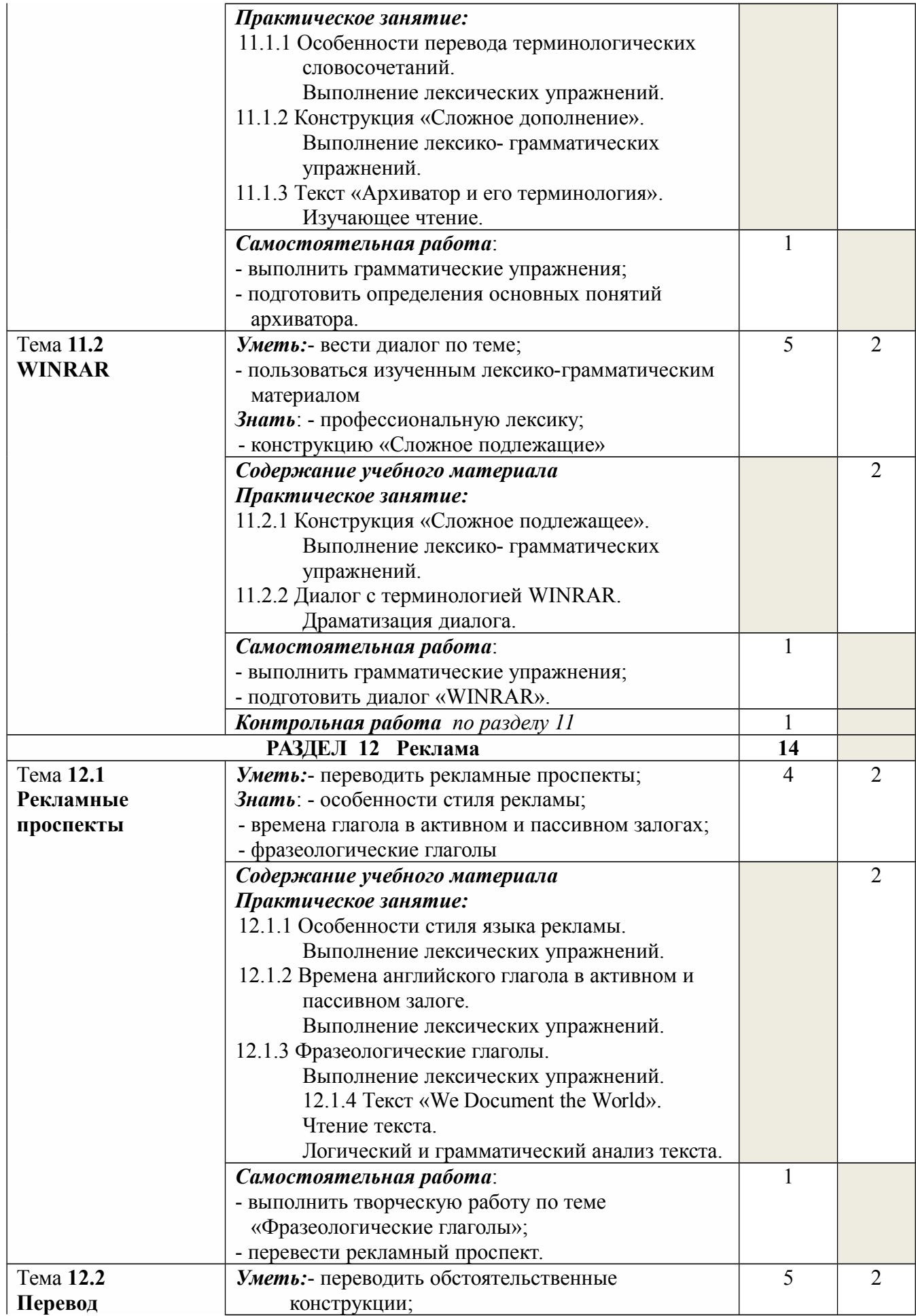

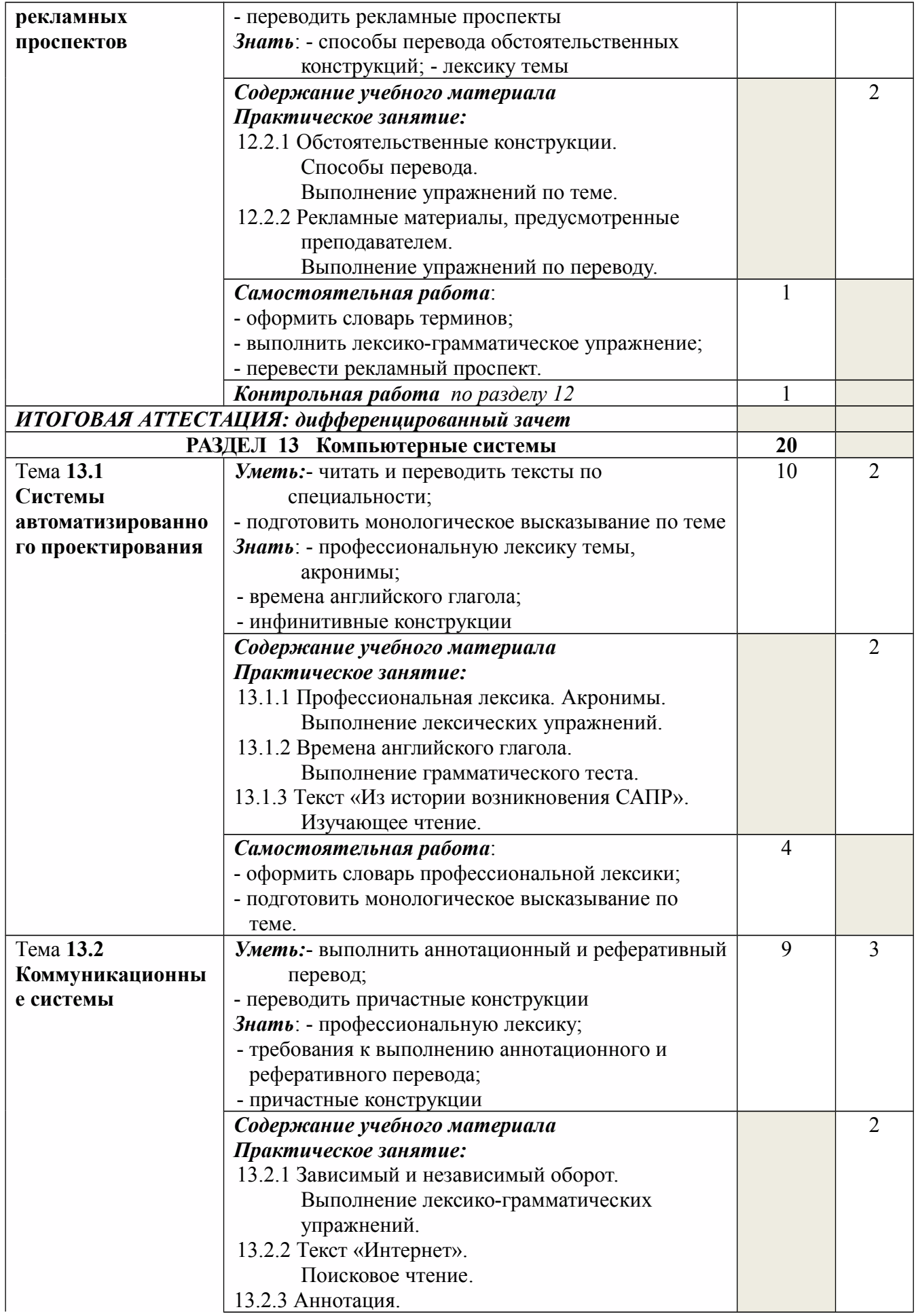

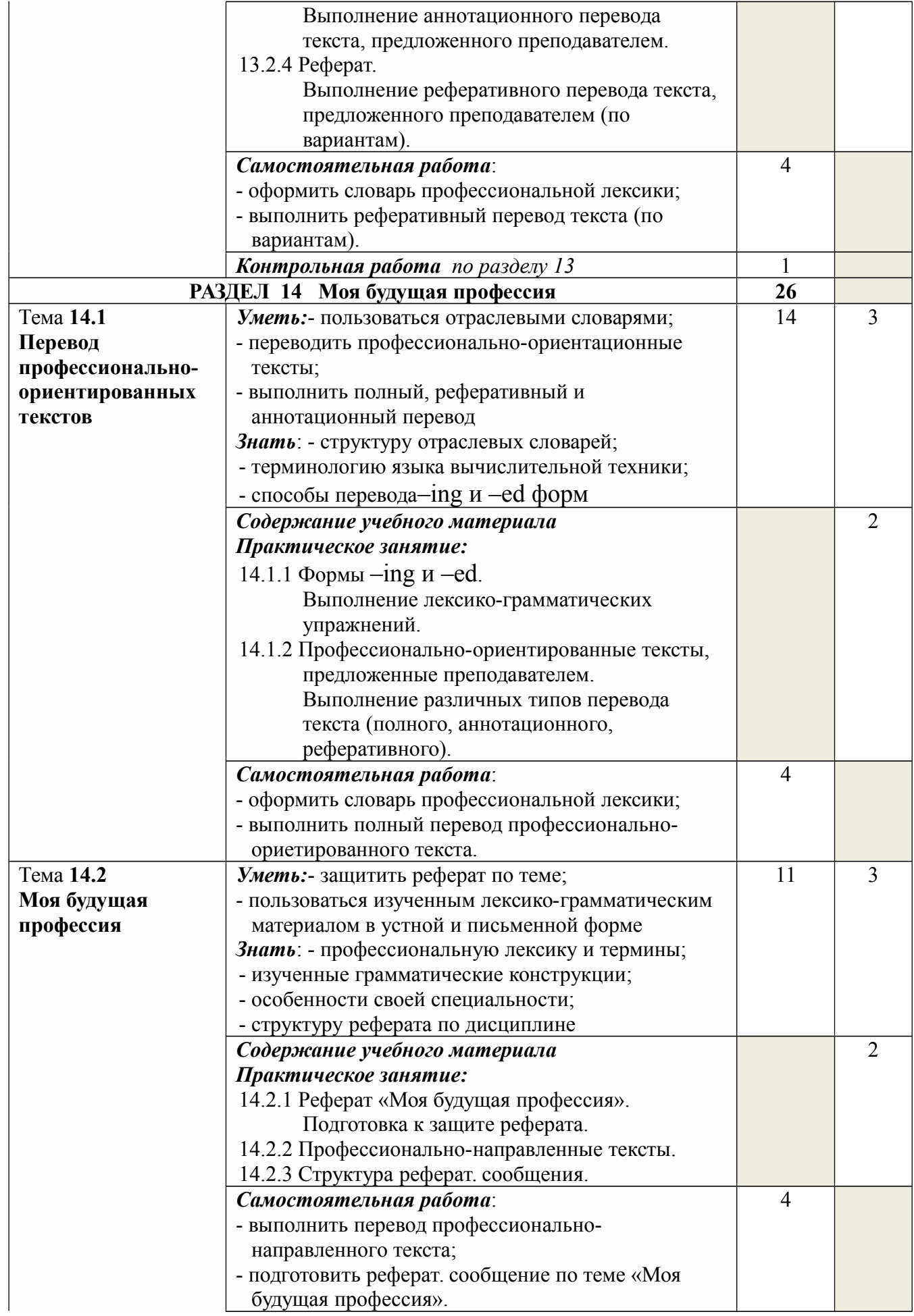

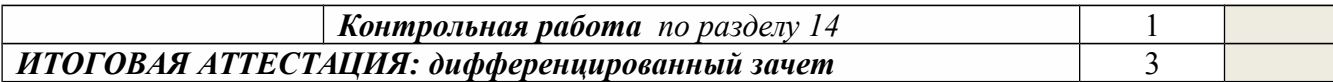

#### **3 УСЛОВИЯ РЕАЛИЗАЦИИ УЧЕБНОЙ ДИСЦИПЛИНЫ**

#### **3.1 Требования к минимальному материально-техническому обеспечению**

Реализация учебной дисциплины требует наличия учебного кабинета «Иностранный язык».

*Оборудование учебного кабинета*:

- посадочные места по количеству обучающихся;
- рабочее место преподавателя:
- комплект учебно-наглядных пособий «Времена английского глагола в действительном залоге», «Времена английского глагола в страдательном залоге», «Косвенная речь», «Три формы неправильных глаголов», «Степени сравнения прилагательных и наречий», «Сложные инфинитивные конструкции», «Герундий», «Причастия».

*Технические средства обучения*:

- компьютер с лицензионным программным обеспечением:
- мультимедиапроектор;
- телевизор с DVD проигрывателем
- проигрыватель компакт-дисков

*Инструменты:*указка;

#### **3.2 Информационное обеспечение обучения**

#### **Перечень рекомендуемых учебных изданий, Интернет-ресурсов, дополнительной литературы.**

#### ОСНОВНЫЕ ИСТОЧНИКИ:

1. Агабекян И.П. Английский язык для средних специальных заведений. Ростов н/Д: Феникс, 2012 - 320 с.

2. Колесникова Н.Н. и др. Английский язык для менеджеров. М.: Издательский центр «Академия», 2011 – 304 с.

#### ДОПОЛНИТЕЛЬНЫЕ ИСТОЧНИКИ:

- 1. Богацкий И.С., Дюканова Н.М. Бизнес-курс английского языка. Киев: ООО «ИП Логос», 2011 - 352 с.
- 2. Голицынский Ю. Б. Грамматика: Сборник упражнений. СПб.: КАРО, 2011 544 с.
- 3. Добрынина Н.Г. Как правильно составить деловой документ на английском языке. Учебное пособие. М.: ТК Велби, Изд-во «Проспект», 2013 -104 с.
- 4. Луцева Е.П. и др. Your Guide into Computer English. Учебное пособие. Волгоград,  $2013 - 108$  c.
- 5. Мердок-Стерн С. Общение на английском: телефон, факс, E-mail, деловая переписка. Учебное пособие. М.: Астрель:АСТ, 2012 – 142 с.
- 6. Мюллер В.К. Современный школьный англо-русский, русско-английский словарь. Ростов н/Д: Феникс, 2010 – 704 с.
- 7. Радовель В.А. Английский язык. Основы компьютерной грамотности. Ростов н/Д: Феникс, 2011 – 244 с.

8. Федотова О.Л. Бизнес на английском языке. Учебное пособие. М.: Изд-во «Экзамен», 2013 – 160 с.

#### Интернет-ресурсы:

- 1. Журнал для изучающих иностранные языки: [http :// www. lingvin.com.](http://www.lingvin.com/)
- 2. http:// oxfordlearnersdictionaries.com
- 3. [http://www.macmillanenglish.com](http://www.macmillanenglish.com/)
- 4. [http://www.onestopenglish.com](http://www.onestopenglish.com/)
- 5. http://www.bbc.co.uk

#### **4 КОНТРОЛЬ И ОЦЕНКА РЕЗУЛЬТАТОВ ОСВОЕНИЯ ДИСЦИПЛИНЫ**

**Контроль и оценка** результатов освоения учебной дисциплины осуществляется преподавателем в процессе проведения практических занятий, тестирования, а также выполнения обучающимися индивидуальных заданий, проектов, исследований.

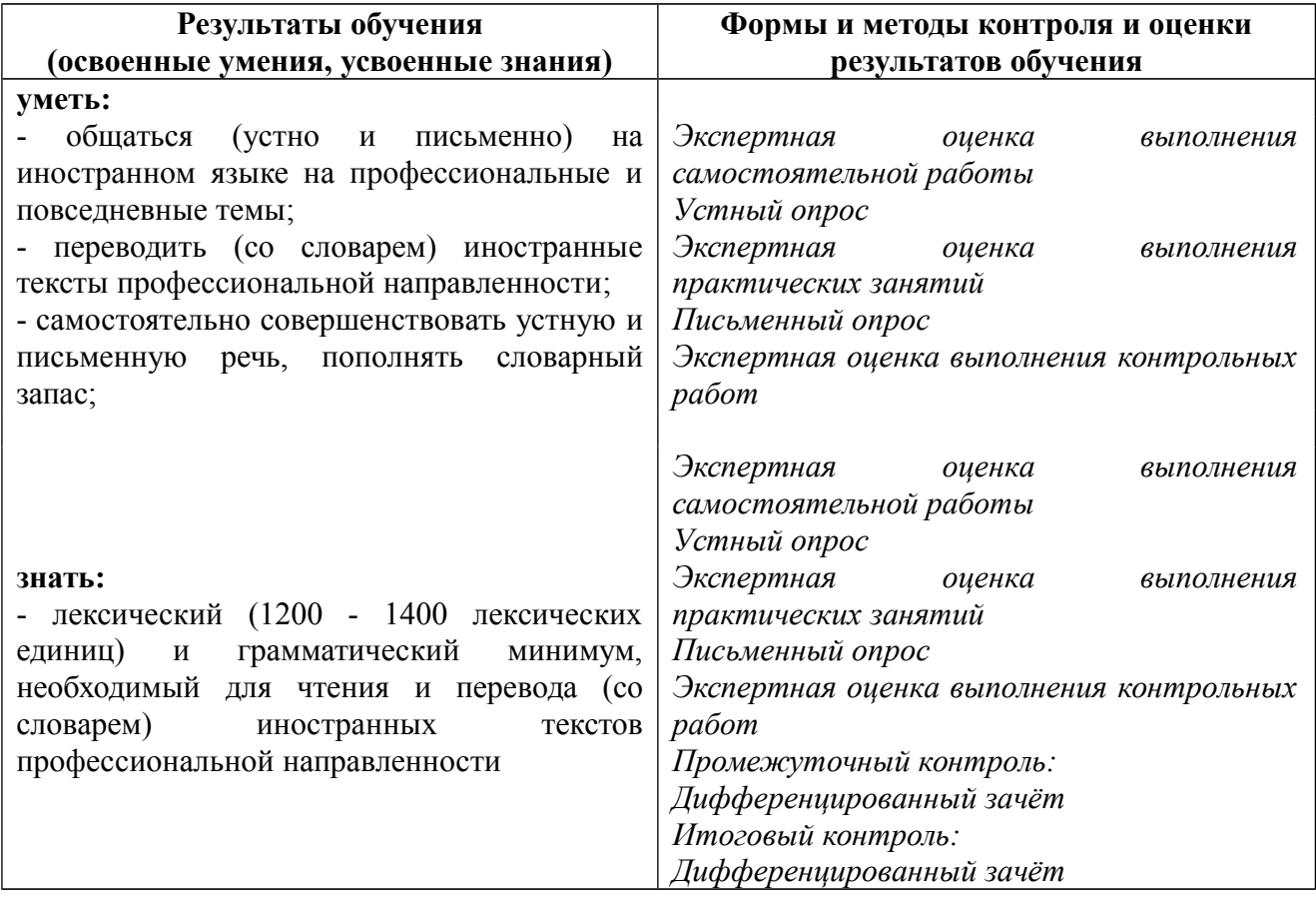